## Excel 2010 User Guide

Yeah, reviewing a book Excel 2010 User Guide could ensue your close links listings. This is just one of the solutions for you to be successful. As understood, execution does not suggest that you have fantastic points.

Comprehending as well as harmony even more than additional will have enough money each success. next to, the notice as without difficulty as acuteness of this Excel 2010 User Guide can be taken as competently as picked to act.

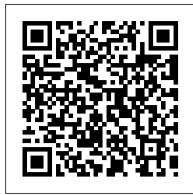

Excel 2010 All-in-One For Dummies Bookboon Describes the features of the software program, including writing formulas, presenting data visually, linking worksheets, using PivotTables, and collaborating online.

Learning Microsoft's Business Collaboration Platform Microsoft Press A complete package for learning Excel 2013! Excel is essential to business today, but it can be tricky to navigate. If you're eager to excel at Excel, then this dynamic multimedia learning solution is for you. This complete Excel 2013 package includes a full-color printed book and a For Dummies interactive eLearning course on CD. You'll discover the basics of the Excel interface, how to navigate it, and how to make the most of key features including charts, formulas, functions, macros, and more. Follow the material sequentially or jump in and out as you wish - it's set up so you can learn at your own pace. Throughout, you will benefit from illustrations, animations, voiceover explanations, and the option of closed captioning if you find you learn better when you can read the instructions. Helps selfmotivated learners master Excel 2013, the leading spreadsheet application used today Walks you through creating worksheets, working with formulas and functions, formatting data, using financial functions, displaying data in PivotTables, and much more Includes an easy-to-follow, full-color book and an interactive Dummies eLearning Course that corresponds with the book on CD Allows you to follow material sequentially or choose separate sections at your own time and pace Excel 2013 eLearning Kit For Dummies shows you the ins and outs of all things Excel so you can enhance your productivity and become a spreadsheet star! NOTE: CD-ROM/DVD and other supplementary materials are not included as part of the e-book file, but are available for download after purchase. Rev Up to Excel 2010 Apress

Find the answers to your most important Excel questions with this reference John Walkenbach's name is synonymous with excellence in computer books that decipher complex technical topics. Known as "Mr. Spreadsheet," Walkenbach—along with Excel expert Colin Banfield—answers your most common and important Excel questions in this easy-to-understand reference. You'll learn how to open, save, protect, and recover workbook files; add, copy, and delete worksheets; enter and edit data and text; create formulas and functions; audit, format, and print; and more. Highly organized and free of unnecessary jargon, this essential reference allows you to find the answers you're looking for quickly and easily. Excel gurus Walkenbach and Banfield offer quick and easy answers to common Excel questions Offers information in a highly organized, easy-tounderstand format so you can find exactly what you need Includes information on opening, saving, protecting and recovering workbook files; adding, copying, and deleting worksheets; entering and editing data and text; creating formulas and functions; auditing; formatting; printing; and more Covers navigating the user interface; using the Ribbon and Quick Access toolbar; saving, protecting, and recovering workbook files; entering and editing data; creating formulas and functions, and much more Excel 2010 For Dummies Quick Reference enables you to spend more time working on your projects rather than trying to figure how to make Excel work for you! Guerilla Data Analysis Using Microsoft Excel Crisp Pub Incorporated All the methods and tools you need to successfully program with Excel John Walkenbach's name is synonymous with excellence in computer books that decipher complex technical topics. With this comprehensive guide, "Mr. Spreadsheet" shows you how to maximize your Excel experience using professional spreadsheet application development tips from his own personal bookshelf. Featuring a complete introduction to Visual Basic for Applications and fully updated for the new features of Excel 2010, this essential reference includes an analysis of Excel application development and is packed with procedures, tips, and ideas for expanding Excel 's capabilities with VBA. Offers an analysis of Excel application development and a complete introduction to Visual Basic for Applications (VBA) Features invaluable advice from "Mr. Spreadsheet" himself (bestselling author John Walkenbach), who demonstrates all the techniques is the basic structure of the workbook: Concept Name - Each you need to create large and small Excel applications Provides tips, tricks, and techniques for expanding Excel's capabilities with VBA that you won 't find anywhere else This power-user's guide is packed with procedures, tips, and ideas for expanding Excel's capabilities with VBA. Excel 2010 For Dummies Quick Reference Apress Geared toward the intermediate to advanced user, this example-rich 4-page laminated quick reference guide provides explanations and context for many powerful functions and formulas. Step-by-step instructions for many function/formula-related features. This guide is suitable as a training handout, or simply an easy to use reference guide. The following topics include: Conditionally Summing Data (SUMIF, COUNTIF) Being Precise (Rounding functions) Improving Clarity with Range Names Merging Text and Numbers (CONCATENATE, TEXT, LEFT, RIGHT, MID, LEN, FIND, VALUE, TRIM, SUBSTITUTE) Changing Results: IF, AND, OR Table Lookups (VLOOKUP, HLOOKUP, INDEX, MATCH) Error Recovery (ISNA,

ISERROR) Array Formulas (Single Cell & Multi-Cell Arrays) Dates and

Times (DATE, YEAR, MONTH, DAY, TODAY, WEEKDAY,

NETWORKDAY) Using a Formula for Data Validation Troubleshooting: Types of Errors, Automatic Error Checking, Using the In order to get the most out of SharePoint 2010, you need to Error Checker, Show/Hide Formulas, Watching Cells, Evaluating Nested Formulas, Selecting Related Cells, Displaying Cell Relationships, information management, collaboration, and business process Removing Relationship Arrows. This guide is one of several titles available for Excel 2010: Excel 2010 Introduction: Excel 2010 Tables. PivotTables, Sorting & Filtering; Advanced & Macros; Charts & Sparklines; Functions & Formulas. Tickling Keys, Inc.

Microsoft PowerPivot for Excel 2010: Give Your Data Meaning introduces PowerPivot in Excel 2010 to power users and data analysts who want to give their data meaning by creating their own Business Intelligence models. And with Microsoft Excel 2010: Data Analysis and Business Modeling, you'll learn the best ways to use Office Excel 2010 for data analysis and business modeling. Award-winning professor and statistician Wayne Winston shares practical examples to help you transform data into bottom-line results. Web site includes practice files. The two books included in this kit are: 9780735640580 Microsoft PowerPivot for Excel 2010 9780735643369 Microsoft Office Excel 2007:

Learn Excel 2016 Essential Skills with the Smart Method John Wiley & Sons

Data Analysis and Business Modeling, 3E

This Step-By-Step Workbook will guide you through learning the advanced Excel concepts including Protection, Data Validation, Conditional Format, Import/Export, PivotTable, and PowerPivot. It can be used by a beginner to understand core concepts, and an advanced student to learn the "in's and out's" of Excel. Included are over 170 Practice Exercises that demonstrate how to use Excel concepts. They can also be used as a reference guide to quickly look up specific topics. What's is in the workbook? Click on the left side of the screen: Look Inside! Enter one of the following keywords: Variables, Range, Input Boxes, VB Editor, etc. Take A Class: http://www.elearnlogic.com/download/schedule.pdf Advanced Features - Protection, Validation, And Conditional Formatting In this group of chapters, students will learn the advanced "in's and out's" of Excel. The following topics will be covered: How to protect cells. How to open a file with protection. How to share a workbook on a server folder. How to track changes. How to format cells based on specific conditions. Data Validation Data Validation Dropdown Lists Macros and how they allow for the automation of routine tasks. Formula Troubleshooting Techniques. How to trace a cell. (Error Checking, Circular Reference, and Evaluating Formulas). How to watch formulas across worksheets and workbooks. What-If Analysis Scenarios Goal-Seek Solver Comma Delimited File Export and Import How to consolidate Worksheets. Advanced PivotTables PivotTables will cover Filtering, Formatting, PivotCharts, Label Adjustments, and Calculation Capability. PivotTables are very similar in all versions; however, new features that have been added to Excel 2013 and 2016 will also be covered. Advanced Power Add-Ins PowerPivot Add-Ins have been created by the Business Intelligence organization within Microsoft. They

\*\*\*\*\*\*\* Design Strategy - This will explain how the workbook/guide was designed. This workbook is designed in conjunction with an Online-Instructor-Led course (for more information see: www.elearnlogic.com). Unlike other computer guides, students will not need to review lengthy procedures in order to understand a topic. All that is necessary are the brief statements and command paths located within the guide that demonstrate how a concept is used. There are many Step-By-Step Practice Exercises and more comprehensive Student Projects offered to help students better understand concepts. The following concept contains a short description, a definition how to use it and TIP providing additional help ideas. Practice Exercise - Most concepts provide a 2-4 minute step-by-step practice so you can understand how to use it. Furthermore, they will find that this workbook/guide can often be used as a reference to help them understand concepts quickly and thoroughly. An index is also provided on the last page to reference important topics as necessary. However, if more detail is needed for study, the Internet can be used, as well, to search a concept. Also, if student's skills are weak due to lack of implementation, they can refresh their knowledge quickly by visually scanning concepts of choice, and then testing them out using the application.

are automatically added in Excel 2010/2013 which means they are

available to use in the options menu. PowerPivot is a technique

used to create relationships between sheets, similar to Access

Microsoft Excel 2010 Microsoft Excel 2010 Step by Step Microsoft SharePoint Foundation 2010 and SharePoint Server 2010 provide a collection of tools and services you can use to improve user and team productivity, make information sharing more effective, and facilitate business decision – making processes. understand how to best use the capabilities to support your management needs. This book is designed to provide you with the information you need to effectively use these tools. Whether you are using SharePoint as an intranet or business solution platform, you will learn how to use the resources (such as lists, libraries, and sites) and services (such as publishing, workflow, and policies) that make up these environments. Information and process owners will be given the knowledge they need to build and manage solutions. Information and process consumers will be given the knowledge they need to effectively use SharePoint resources. In this book, Seth Bates and Tony Smith walk you through the components and capabilities that make up a SharePoint 2010 environment. Their expertise shines as they provide step-by-step instructions for using and managing these elements, as well as recommendations for how to best leverage them. As a reader, you 'Il then embrace two common SharePoint uses, document management and project information management, and walk through creating samples of these solutions, understanding the challenges these solutions are designed to address and the benefits they can provide. The authors have brought together this information based on their extensive experience working with these tools and with business users who effectively leverage these technologies within their organizations. These experiences were incorporated into the writing of this book to make it easy for you to gain the knowledge you need to make the most of the product.

Excel 2010 Formulas John Wiley & Sons

Take your Excel formulas to the next level with this updated reference John Walkenbach's name is synonymous with excellence in computer books that decipher complex technical topics. Known as "Mr. Spreadsheet," Walkenbach provides you with clear explanations on all the methods you can use to maximize the power of Excel with formulas within the frameworks of all the new features of Excel 2010. You'll learn how to create financial formulas, maximize the power of array formulas, develop custom worksheet functions with VBA, debug formulas, and much more. This invaluable reference is fully updated for the new Microsoft Office release and provides comprehensive formulas coverage, delivering more than 800 pages of Excel tips, tricks, and techniques you won't find anywhere else. Demonstrates how to use all the new features of Excel 2010 to maximize your formulas Shows how to develop custom worksheet functions with VBA, debug formulas, create financial formulas, and more Serves as an indispensable reference no matter your skill level Includes a valuable CD-ROM with sample files, templates and worksheets from the book, plus John Walkenbach's award-winning Power Utility Pak Prepare to excel with Excel when you have John Walkenbach and Excel 2010 Formulas by your side! Note: CD-ROM/DVD and other supplementary materials are not included as part of eBook file. Microsoft Excel 2010 Functions and Formulas Quick Reference Guide (4-Page Cheat Sheet Focusing on Examples and Context for Interme **Pearson Education** 

Beginning Microsoft Excel 2010 is a practical, step-by-step guide to getting started with the world 's most widely-used spreadsheet application. The book offers a hands-on approach to learning how to create and edit spreadsheets, use various calculation formulas, employ charts/graphs, and get work done efficiently. Microsoft rolled out several new features with Excel 2010—perhaps the most notable was the ability to use Excel 2010 online and collaborate on a project in real time. Beginning Microsoft Office 2010 keeps you up-to-date with all of these features and more.

Power Pivot and Power Bi: The Excel User's Guide to Dax, Power Query, Power Bi & Power Pivot in Excel 2010-2016 John Wiley & Sons Provides information on the new features and functions of Microsoft Excel 2010, with coverage of such topics as customizing the ribbon, sorting and filtering, creating dashboards, and using PowerPivot. Integrating SharePoint with Excel, Outlook, Access and Word John Wiley &

This book includes step-by-step examples and case studies that teach users the many power tricks for analyzing data in Excel. These are tips honed by Bill Jelen, "MrExcel," during his 10-year run as a financial analyst charged with taking mainframe data and turning it into useful information quickly. Topics include perfectly sorting with one click every time, matching lists of data, data consolidation, data subtotals, pivot tables, and much more. Excel 2013 eLearning Kit For Dummies Pearson Education Get going with Excel 2010 quickly and easily with this Simplified guide Excel can be a complex program, and Excel 2010 includes new features and functionalities that require users of older versions to re-learn the application. Whether you're switching from an earlier version or learning Excel for the first time, this easy-to-follow visual guide provides information you can use right away. With an easy-to-read design, numbered steps illustrated with full-color screen shots, concise information, and helpful tips, Excel 2010 Simplified makes learning faster and easier than ever before. Excel is the world's leading spreadsheet and data analysis tool; Excel 2010 includes numerous new features, a redesigned interface, a new focus on collaboration and application servers, and much more Its complexity makes Excel a perfect subject for the step-by-step visual instruction in this guide Numbered steps illustrated with full-color screen shots teach dozens of Excel 2010 tasks Covers Excel basics, workbook fundamentals, formatting worksheets and enhancing them with graphics, analyzing data, communicating results with charts and PivotTables, and much more A quick and easy way to get up to speed on Excel 2010 for

both novice users and those upgrading from an earlier version Excel 2010 Simplified tames this complicated application and gives you the skills to start using Excel with confidence.

The Complete Idiot's Guide to Microsoft Excel 2010 Pearson Education Excel 2010 is a step-by-step instructions created by Pamphlet Master as a complete guide on how to use Excel 2010. This pamphlet will serve as your reference guide or training handout for all Excel 2010 users. Topics covered in the pamphlet are: - The Ribbon - Opening Excel - Select Cells or Ranges - Cut, Copy, and Paste Data - Set Column/Row Width/Height - Automatically Fit Column/Row Contents - Merge, Split are self-taught users, they will learn a new variety of shortcuts and and Center Cells -Formatting Spreadsheets -Cell Borders -Finalizing a Spreadsheet -Save a Spreadsheet -Print a Spreadsheet Excel 365 Formulas, Formatting And Printing "O'Reilly Media, Inc." Excel 2010 In Depth is the beyond-the-basics, beneath-the-surface guide for everyone who wants to streamline their work with Excel 2010, and get more done in less time. Legendary Excel expert Bill Jelen provides specific, tested, proven solutions to the problems Excel users run into every day: challenges other books ignore or oversimplify. Jelen thoroughly covers all facets of working with Excel 2010, and adds new chapters on Excel Web App which allows multiple users to edit a spreadsheet simultaneously. New coverage also includes: Slicer, which offers dynamic filtering of PivotTables; Sparklines, which add data visualization to any cell; Calculation engine which improves the speed and accuracy of math, financial, and statistical functions; and the new version of Solver. As with all In Depth books, Excel 2010 In Depth presents comprehensive coverage, breakthrough techniques, exclusive shortcuts, quick access to information, troubleshooting help for tough problems, and real-world examples with nothing glossed over or left out. Step-by-step instructions with icons guide readers through essential tasks such as designing tables, entering data, importing external data, designing and executing gueries, and designing data entry forms and printed reports. Additional chapters on advanced form and report design emphasize data entry efficiency and presentation clarity. By Bill Jelen, aka MrExcel, an Excel MVP and the principal behind the leading Excel website, MrExcel.com Covers all aspects of working with Excel 2010, from its updated Ribbon interface to its breakthrough collaboration and improved business intelligence For everyone who wants to get the most out of Excel 2010, from casual users to corporate professionals

Supports Excel 2010, 2013, 2016, and 2019 Createspace Independent Publishing Platform

Laminated quick reference guide showing step-by-step instructions choice, and then testing them out using the applications. and shortcuts for how to use advanced features and macros in Microsoft Office Excel 2010. This guide is suitable as a training handout, or simply an easy to use reference guide, for any type of user. The following topics are covered: Goal Seek, Saving Views, Defining Scenarios, Hiding Columns, Rows or Sheets, Restricting Cell Entry with Data Validation, Highlighting Invalid Data, Clearing Data Validation Circles, Data Consolidation, Conditional out complex calculations Use rich charting and graphic capabilities to Formatting, Clearing Conditional Formatting, Conditional Formatting Rules Manager, Creating a Workspace With Multiple Workbooks, Protecting/Unprotecting Worksheets, Password Protecting Specific Cells, Keeping Part of a Worksheet Visible: Freeze Panes, Split Panes. Macros: Showing the Developer Tab, Macro Names, Recording a Macro, Running a Macro, Renaming a Macro, Automatic Macro Execution, Relative vs. Absolute Recording, Assigning to the Quick Access Toolbar, Creating a Macro Without Recording, Documenting a Macro, Calling Another Macro, Setting Macro Security, Getting Help on Visual Basic, Saving a Macro Enabled Worksheet, Creating a Custom Ribbon Group, Adding a Macro to the Ribbon, Creating a Function Procedure, Using a Function Procedure. This guide is one of several titles available for Excel 2010: Excel 2010 Introduction; Excel 2010 Tables, PivotTables, Sorting & Filtering; Advanced & Macros; Charts & Sparklines; Functions & Formulas Microsoft Excel 2010 Charts and Sparklines Quick Reference Guide (Cheat Sheet of Instructions, Tips and Shortcuts - Laminated Card) John Wiley & Sons

Dig into formulas, functions, and more to build your Excelskills Whether you're a beginner or an Excel veteran, this friendlyguide provides the fundamental techniques to help you create, edit, format, and print your own spreadsheets. You'll start from scratchand quickly progress to manipulating data with formulas and using Excel's extensive formatting options to present your information in the most powerful way. Open the book and find: Ways to navigate Excel's Ribbon interface Data entry tips to start your spreadsheet How to build formulas and edit workbooks Formatting steps to follow Printing basics to present your

## 2-in-1 Holy Macro! Books

This Step-By-Step Workbook will guide you through learning the Excel program including formulas commonly used, formatting capabilities, printing adjustments, multiple worksheet manipulation, adjusting rows and columns. It can be used by a beginner to understand core concepts as well as an advanced student to learn the "in's and out's" of Excel. Included are over 100 Practice Exercises that demonstrate how to use Excel concepts. It can also be used as a reference guide to guickly find specific topics. This workbook/manual will cover the following topics: Interface -This will provide an overview of the system including cell manipulation, Entering data into cells, Quick Access Toolbar, and zooming capabilities. General Formulas - This will include Sum, Average, Minimum, and Maximum, autofill, as well as other manually entered formulas. Row and columns - This will include auto adjustment, insert, delete, and hiding column/rows.

Formatting - These chapters cover font, alignment, number, borders, format painter, and fill cell features. Worksheet Tabs -These are located on the bottom of the interface and will allow you to insert, delete, rename, move, copy, and change the color of the tabs. We will also cover ways to format multiple worksheets at the same time. Printing - This chapter will cover repeat title, print area, and print selection as well as how to scale a sheet to fit a typical sized page. Even if students have previously used Excel on some level, or time-saving tricks to enhance spreadsheet use. After studying this manual, students will experience a higher level of increased productivity and understanding of all Excel concepts. What's in the Workbook? Click on the left side of the screen: Look Inside! Enter one of the following keywords: Printing, Sum, Average, format, 

\*\*\*\*\*\* Design StrategyThis workbook is designed in conjunction with an Online-Instructor-Led course (for more information see: www.elearnlogic.com). Unlike other computer guides, students will not need to review lengthy procedures in order to understand a topic. All that is necessary are the brief statements and command paths located within the guide that demonstrate how a concept is used. The following is the basic structure of the workbook: Chapter/Section - Each core chapter contains sections that further break down topics to provide the subject focus necessary for better understanding concepts. Concept Name - Each concept contains a short description, a definition of how to use it and a TIP providing additional help ideas. Practice Exercises - Most concepts provide a 2-4 minute step-by-step practice so you can better comprehend usage. Student Projects -These are more comprehensive tasks and take longer to complete. They test and challenge a student's knowledge of the topics covered. Index - This is located on the last page of the workbook to reference important topics as necessary. This workbook/guide can often be used as a reference to help student's understand concepts quickly and thoroughly. If more detail is needed for study, the Internet can also be used, as well, to search a concept. Furthermore, if student's skills are weak due to lack of implementation, they can refresh their knowledge quickly by visually scanning concepts of

You're beyond the basics, so dive in and really put your spreadsheet skills to work! This supremely organized reference is packed with hundreds of timesaving solutions, troubleshooting tips, and workarounds. It's all muscle and no fluff. Discover how the experts tackle Excel 2010-and challenge yourself to new levels of mastery! Learn expert techniques for designing powerful spreadsheets Apply built-in functions-or write your own-and carry visualize data Perform sophisticated data analysis: financial, statistical, and "what-if" Design PivotTable reports to dynamically analyze data Share and collaborate with others-while managing sensitive data Link and embed Excel data into other documents Create macros with Microsoft Visual Basic for Applications Sample spreadsheets from inside the book Add-ins and other resources to help you extend Microsoft Office programs Links to demos, user communities, and product support

Excel 2010 Power Programming with VBA Alpha Books

Rev Up to Excel 2010 Pearson Education

This Step-By-Step Workbook will guide you through learning the Excel program including formulas commonly used, formatting capabilities, printing adjustments, multiple worksheet manipulation, adjusting rows and columns. It can be used by a beginner to understand core concepts as well as an advanced student to learn the "in's and out's" of Excel. Included are over 100 Practice Exercises that demonstrate how to use Excel concepts. It can also be used as a reference guide to quickly find specific topics. This workbook/manual will cover the following topics: Interface - This will provide an overview of the system including cell manipulation, Entering data into cells, Quick Access Toolbar, and zooming capabilities. General Formulas - This will include Sum, Average, Minimum, and Maximum, autofill, as well as other manually entered formulas. Row and columns - This will include auto adjustment, insert, delete, and hiding column/rows. Formatting - These chapters cover font, alignment, number, borders, format painter, and fill cell features. Worksheet Tabs - These are located on the bottom of the interface and will allow you to insert, delete, rename, move, copy, and change the color of the tabs. We will also cover ways to format multiple worksheets at the same time. Printing - This chapter will cover repeat title, print area, and print selection as well as how to scale a sheet to fit a typical sized page. Even if students have previously used Excel on some level, or are self-taught users, they will learn a new variety of shortcuts and time-saving tricks to enhance spreadsheet use. After studying this manual, students will experience a higher level of increased productivity and understanding of all Excel concepts. What's in the Workbook? Click on the left side of the screen: Look Inside! Enter one of the following keywords: Printing, Sum, Average, format, formula \*\*\*\*\*\* Design StrategyThis workbook is designed in conjunction with an

Online-Instructor-Led course (for more information see: www.elearnlogic.com). Unlike other computer guides, students will not need to review lengthy procedures in order to understand a topic. All that is necessary are the brief statements and command paths located within the guide that demonstrate how a concept is used. The following is the basic structure of the workbook: Chapter/Section - Each core chapter contains sections that further break down topics to provide the subject focus necessary for better understanding concepts. Concept Name - Each concept contains a short description, a definition of how to use it and a TIP providing additional help ideas. Practice Exercises - Most concepts provide a 2-4 minute step-bystep practice so you can better comprehend usage. Student Projects - These are more comprehensive tasks and take longer to complete. They test and challenge a student's knowledge of the topics covered. Index - This is located on the last page of the workbook to reference important topics as necessary. This workbook/guide can often be used as a reference to help student's understand concepts quickly and thoroughly. If more detail is needed for study, the Internet can also be used, as well, to search a concept. Furthermore,

if student's skills are weak due to lack of implementation, they can refresh their knowledge quickly by visually scanning concepts of choice, and then testing them out using the applications.